#### 免责声明:

感谢您购买本产品。无刷动力系统功率强大错误的使用可能导致人身伤害和设备损坏, 为此我们强烈建议您在使用设备前仔细阅读本说明书,并严格遵守规定的操作程序。我司不 承担因使用本产品或擅自对产品进行改造所引起的任何责任,包括但不限于对附带损失或间 接损失的赔偿责任。

#### 产品特色:

1. 采用高性能 32 位 ARM 微处理器, 运行频率高达 48MHz。

2. BLHeli-32 固件是在 BLHeli(代码)及 BLHeli-S(代码)基础上编写的第三代 BLHeli(代码)。 3. 使用 damped light 模式。Damped light 不仅能再生制动从而使电机迅速减速,还能同步整 流。

4. 该版本代码支持各种功能从而防止出现(电机)失步问题。尽管其默认设置在通常运行 环境下即能工作良好,但它仍支持多项参数可调节从而使代码即使在最严苛的情况下也能运 行良好。

5. 电调可支持普通PWM油门模式,OneShot125油门模式,OneShot42油门模式以及MultShot 油门模式。

6. 电调可支持 DShot150/300/600/1200 数字油门模式。

7. 具有导航提示功能,若零油门信号持续一段时间,电调即会发出导航提示音,有效帮助 找到丢失的飞行器。

#### 接口定义

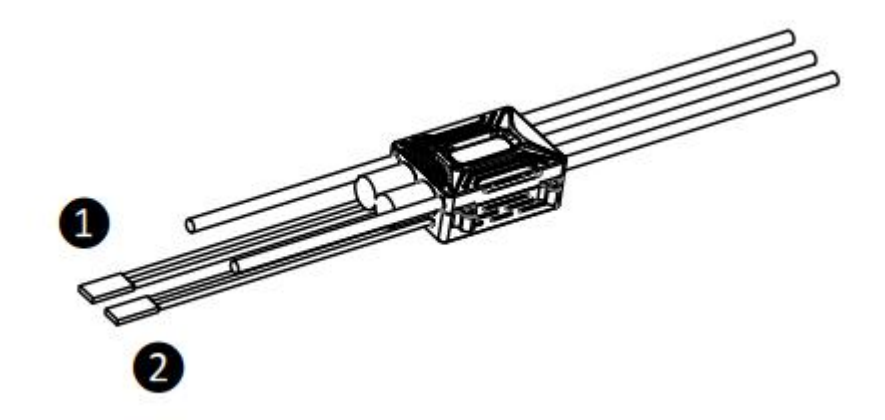

1 油门信号线(白、红、黑长线):插入接收机油门通道或飞控油门,其中白线用于传送油门信号,而红 线和黑线为 BEC 的输出线。

② 遥测数据线(橙、红、棕长线): 其中橙线用于遥测输出信号, 而红线和棕线同步 BEC 的输出线。

# 油门校准方式

1.先将油门推至最高。

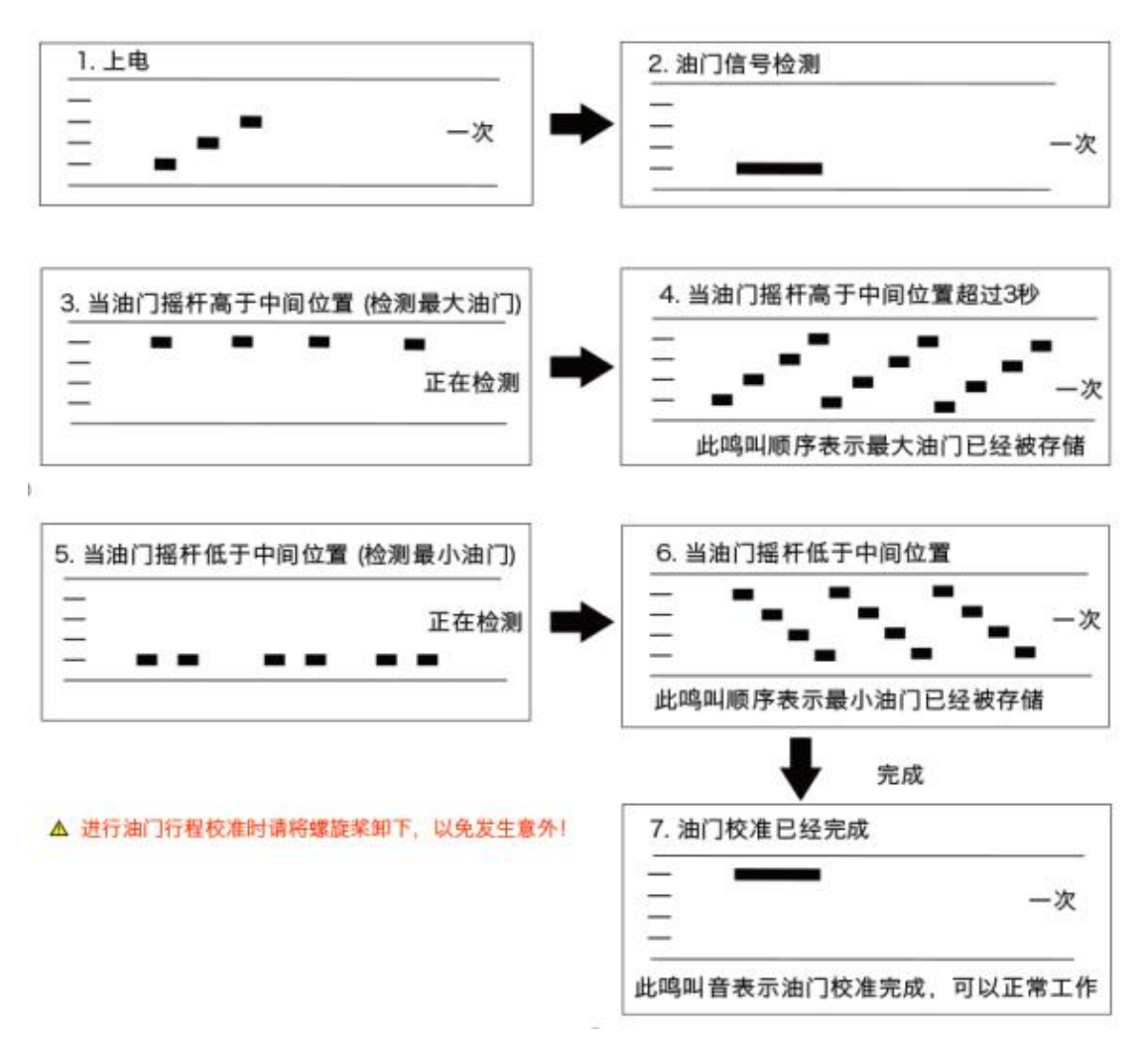

安装 BLHeliSuite32 软件,安装成功后,使用 Type-c 接口数据线连接好 Am-link 与电脑 USB, 并接通电调电源。

- 第一步: 点击窗口上方的 Select BlHeli 32 lnterface
- 第二步:点击 BlHeli32 Bootloader(USB/Com)
- 第三步:选择电脑提示 Com 口,Baud 默认 19200
- 第四步:点击窗口下方的 Connect 连接。
- 第五步:点击窗口下方的 Read Setup 读取参数。

# BEC 输出电压调整:

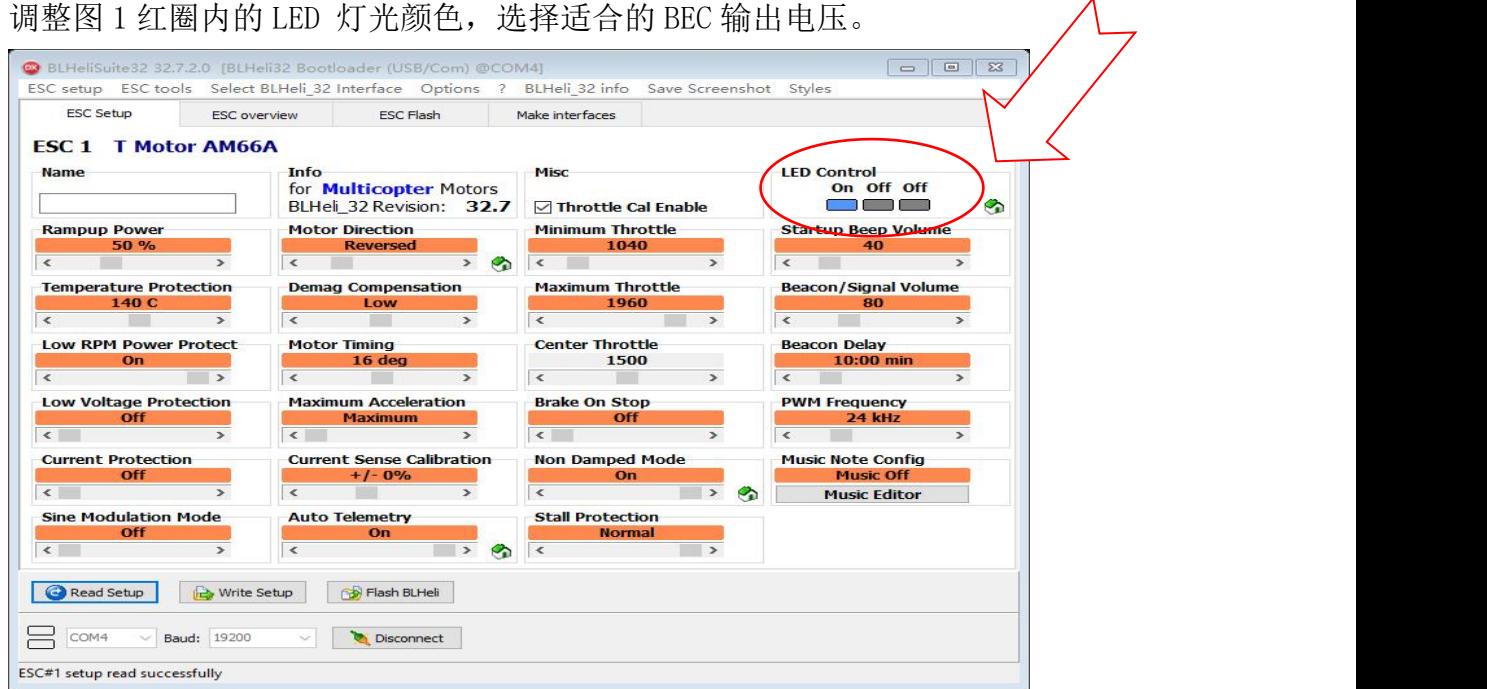

## 图 1 and the contract of the contract of the contract of the contract of the contract of the contract of the contract of the contract of the contract of the contract of the contract of the contract of the contract of the c

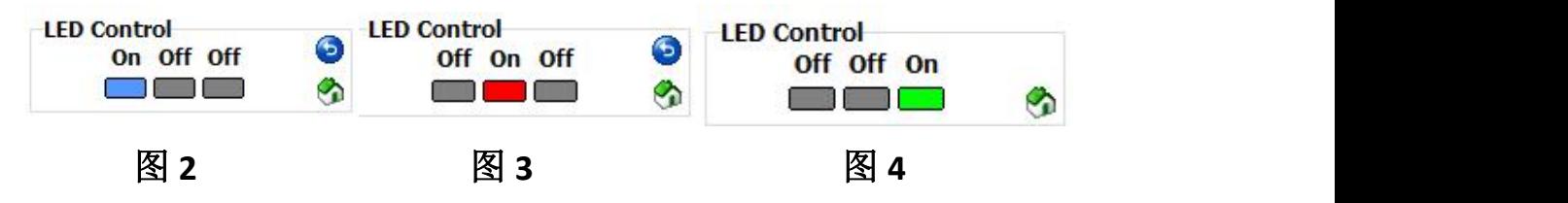

将图 2 红圈里蓝灯点亮,另外两个灯熄灭,此时 BEC 输出为 **5.8V**。然后点击 Write Setup 写  $\lambda$ .

将图 3 红圈里红灯点亮,另外两个灯熄灭,此时 BEC 输出为 **7.4V**。然后点击 Write Setup 写  $\lambda$ .

将图 4 红圈里绿灯点亮,另外两个灯熄灭,此时 BEC 输出为 **8.2V**。然后点击 Write Setup 写  $\lambda$ .

## 可编程参数项目及其说明

#### **1.**启动功率(**Rampup power**)

启动功率就是指启动过程中所允许使用的最大功率,其可设置为 3~150%范围内任意相 对值。实际使用功率取决于油门输入大小,可大可小,但最低水平要有最高水平的 1/4。另 外,启动功率还影响双向运行/操作。因为该参数是用来限制方向转换过程中所使用的功率 的。低转速情况下,为了方便低反电动势电压检测,输送到电机的最大功率会受到限制,允 许的最大功率可通过设置启动功率参数来设定。低转速情况下自 16.1 版本开始, 启动功率 设置得越低,最大功率也就越低。

#### **2.**过热保护(**Temperature Protection**)

过热保护可开启或禁用。

#### **3.** 低转速功率保护(**Low RPM Power Protect**)

低转速功率限制(保护)可开启或禁用。在低供电电压下运行低 KV 电机时, 为了获得 全额功率有必要禁用此功能。但是,禁用会增加失步风险且有可能导致电机或电调烧毁。

#### **4.** 低压保护(**Low Voltage Protection**)

低压保护可在 2.5V~4.0V (每节电)范围内调节电池电压或直接禁用。该保护开启时, 若电池电压低于设定阈值,则它会限制(电调)输送到电机的功率。

#### **5**.电流保护(**Current Protection**)

可开启电流保护用来限制电流。开启时,电流会限制在设定的最大值。电流限制发生 得非常快,所以加速过程中电流也会受限制。

#### **6**.正弦调制模式(**Sine Modulation Mode**)

开启/关闭,油门正弦模式输出。

#### **7.** 方向(**Motor Direction**)

旋转方向可设置为正转、反转、双向正传,双向反转。双向模式下,中心油门为零油门, 中心以上为正向旋转,中心以下为反向旋转。双向运行/操作选定后,摇杆/控参数设置功能 失效/禁用。

#### **8.** 退磁补偿(**Demag Compensation**)

退磁补偿指在防止换向后因线圈退磁时间过长而导致电机停转现象。退磁时间过长一般 会引发电机停转或抖动,尤其是低转速运行时。如下所述,高换向进角设置通常能帮助改善 情况,但会影响(驱动)效率。退磁补偿是应对这一问题的替代方案。首先,退磁情况发生 时,它会检测。在这样的情况下,不知道电机进角度数换向则根据一个预估进角值摸索着进 行。此外,电机功率会在下一次换向前被切断。一个表明退磁严重程度的度量标准会被计算 出。退磁程度越严重,则被切断的功率越多。退磁补偿设置为"关闭"时则(任何时候)功 率都不会被切断。一般来说补偿参数设置越高,保护效果越好。但退磁补偿设置过高时,最 大功率也会被略微削减。

#### **9.** 换向进角(**Motor Timing**)

换向进角可设置进角分别为 Auto, 1 \*~30 \*。一般中水平设置即可。若出现电机抖动, 可尝 试更改进角度数。因某些高感应电机需很长的换向消磁时间,这样就会导致快速加大油门时 出现电机停转或抖动现象,尤其是低转速运行时。高水平进角设置允许更长的消磁时间,所 以通常能帮助改善上述问题。

#### **10.** 最大加速度(**Maximum Acceleration**)

油门变化的最大加速度。

# **11.** 电流校准(**Current Sense Calibration**)

电调电流检测偏移值。

## **12**.遥测传输开关(**Auto Telemetry**)

若禁用,数据回传功能则失效/禁用。

## **13.** 最小油门,最大油门及中拉油门(**Minimum Throttle**)(**Maximum Throttle**)(**Center Throttle**)

这些设置设定电调油门行程,且中位油门只用于双向运行/操作。这些设置对应的值为一般 的 1000-2000us 输入信号。对于其他输入信号,这些值一定要按比例决定。

#### **14.**停转制动(**Brake On Stop**)

停转制动功能可开启或禁用。开启此功能后,零油门时会制动。非零油门时,该项设置 无任何效果。

### **15.**阻尼模式(**Non Damped Mode**)

打开/关闭 阻尼模式。

#### **16.** 失速保护(**Stall Protection**)

开启/关闭电机失速保护,当电机失速时会降低油门输出来保护电机和电调。

#### **17.** 提示音强度(**Startup Beep Volume**)

设置正常运行情况下提示音强度。

#### **18.**导航提示强度(**Beacon/Signal Volume**)

设置导航提示的提示音强度。若零油门信号持续一段时间,电调即会发出导航提示音。注意 导航强度设置较高的话会导致电机或电调发热。

#### **19.**寻机提示音延时 (**Beacon delay**)

设置电调不工作到报警的间隔时间。

#### **20.**驱动频率(**PWM Frequency**)

可以修改电机驱动频率。

#### **21.**音乐设置(**Music Note Config**)

可设置开关电调提示音乐。

#### 注意事项

1. 使用此电调前, 请认真查看各动力设备以及飞行器说明书, 确保动力搭配合理, 避免因 错误的动力搭配导致电调超载,最终损坏电调。

2. 电调装入飞行器后, 使用飞行器前, 请确保所有电线和连接部件绝缘良好, 短路将会毁 坏电调请务必仔细连接好各部件,若需对电调的输入输出线、插头做相关焊接时,为保证焊 接牢靠,请使用足够功率的焊接设备进行焊接。若连接不良,您可能不能正常控制飞行器, 或出现设备损坏等其他不可预知的情况。

3. 电调使用过程中,请勿将电机堵转,否则将会毁坏电调并且可能导致电机损坏。如因特 殊原因导致电机堵转,请立刻将油门归零,或者拔掉电池。

4. 勿使电调置于高温环境中或者由于电调自身发热导致温度过高的情况下使用或继续使 用,高温将会触发电调温度保护,严重时将毁坏电调。

5. 使用完毕后,切记断开电池与电调的连接。如电池未断开,电调有可能会误驱动电机转 动,造成不可预知的危险,若长时间连接电池,电池最终会被完全放电,进而导致电池或电 调出现故障。

6. 如需更多信息,请联系 T-MOTOR 售后或者技术支持。